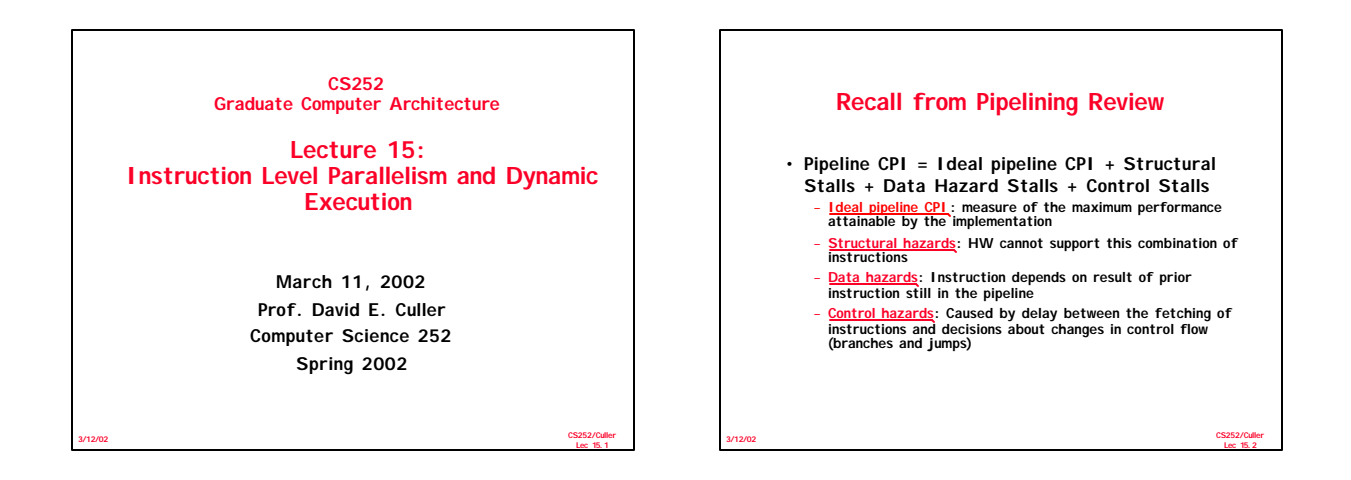

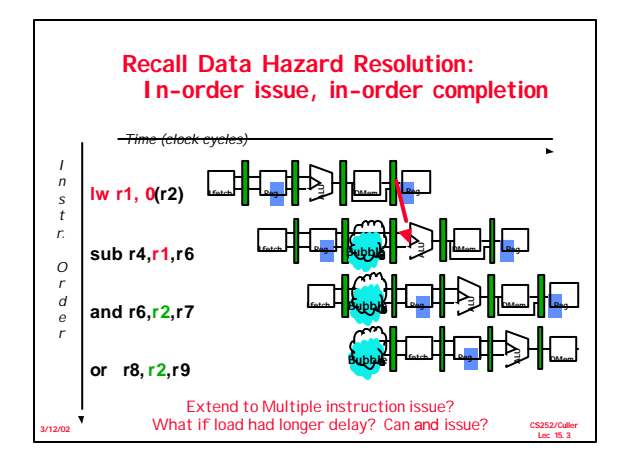

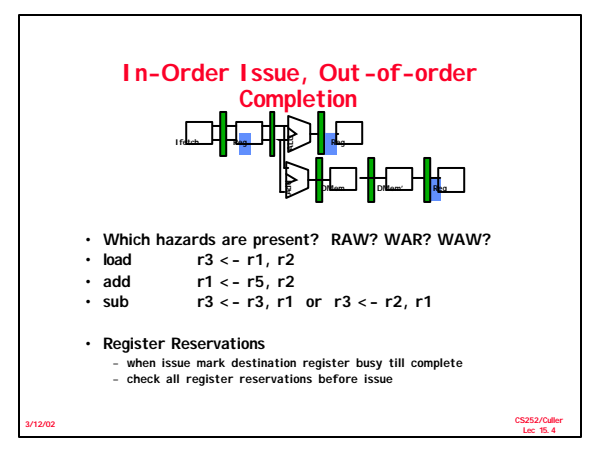

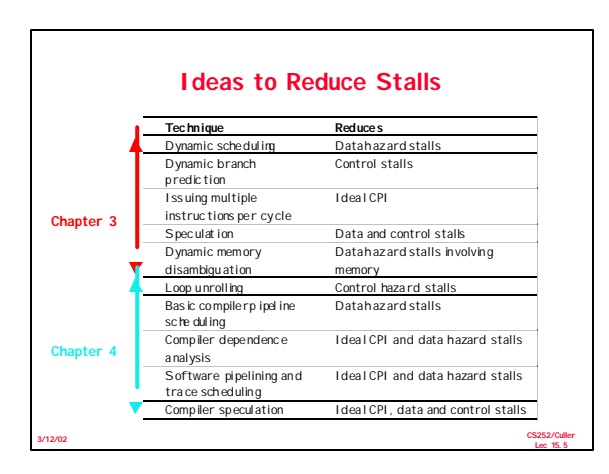

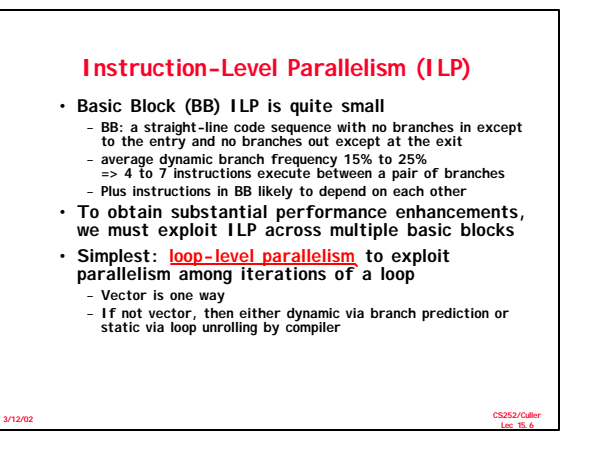

#### **Data Dependence and Hazards**

• **Instr<sup>J</sup> is data dependent on Instr<sup>I</sup> Instr<sup>J</sup> tries to read operand before Instr <sup>I</sup> writes it**

> **I: add r1,r2,r3 J: sub r4,r1,r3**

**3/12/02**

**3/12/02**

- **or Instr<sup>J</sup> is data dependent on Instr<sup>K</sup> which is**  dependent on Instr<sub>1</sub>
- **Caused by a "True Dependence" (compiler term)**
- **If true dependence caused a hazard in the pipeline, called a Read After Write (RAW) hazard**

#### **Data Dependence and Hazards**

- **Dependences are a property of programs**
- **Presence of dependence indicates potential for a hazard, but actual hazard and length of any stall**  is a property of the pip
- **Importance of the data dependencies**
- **1) indicates the possibility of a hazard**
- **2) determines order in which results must be calculated**
- **3) sets an upper bound on how much parallelism can possibly be exploited**

**CS252/Culler Lec 15.8**

• **Today looking at HW schemes to avoid hazard**

# **Name Dependence #1: Anti-dependence**

- **Name dependence: when 2 instructions use same register or memory location, called a name, but no flow of data between the instructions associated with that name; 2 versions of name dependence**
- $\cdot$  **Instr**<sub>1</sub> writes operand *before* **Instr**<sub>1</sub> reads it

**I: sub r4,r1,r3 J: add r1,r2,r3 K: mul r6,r1,r7**

**Called an "anti-dependence" in compiler work. This results from reuse of the name "r1"**

• **If anti-dependence caused a hazard in the pipeline, called a Write After Read (WAR) hazard**

> **CS252/Culler Lec 15.9**

**CS252/Culler Lec 15.7**

**3/12/02**

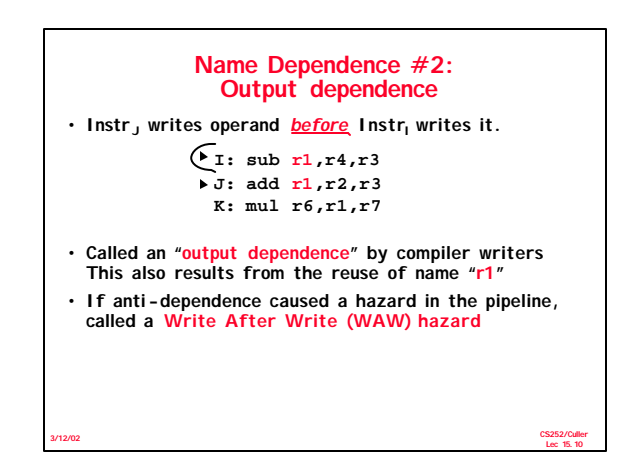

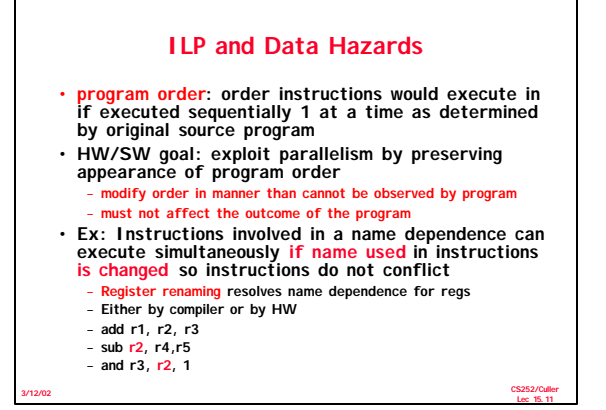

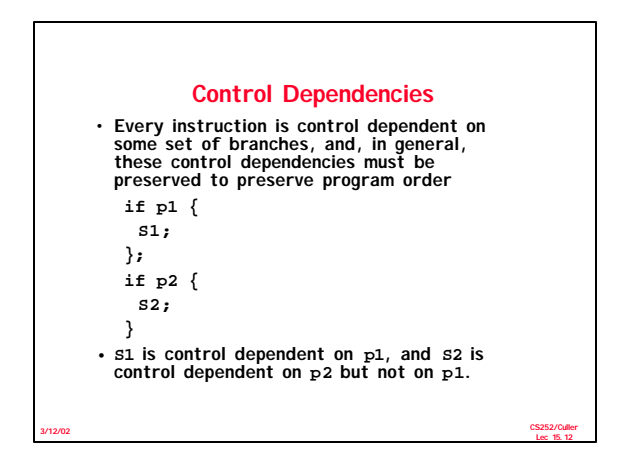

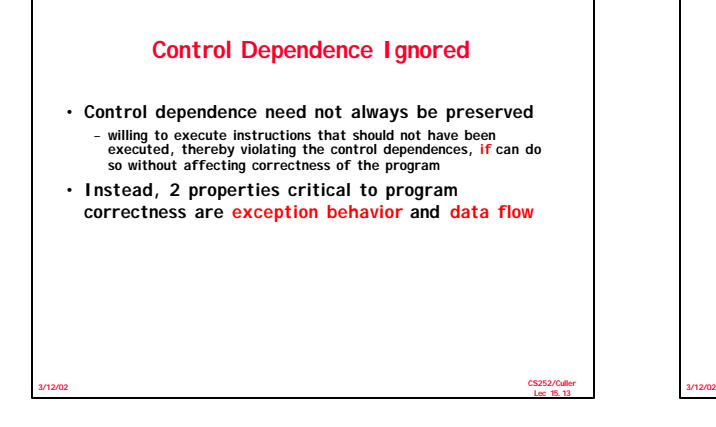

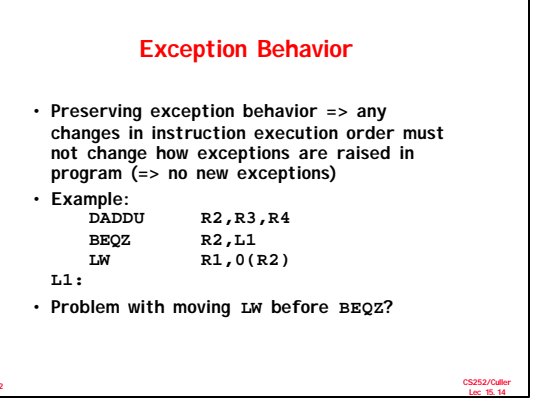

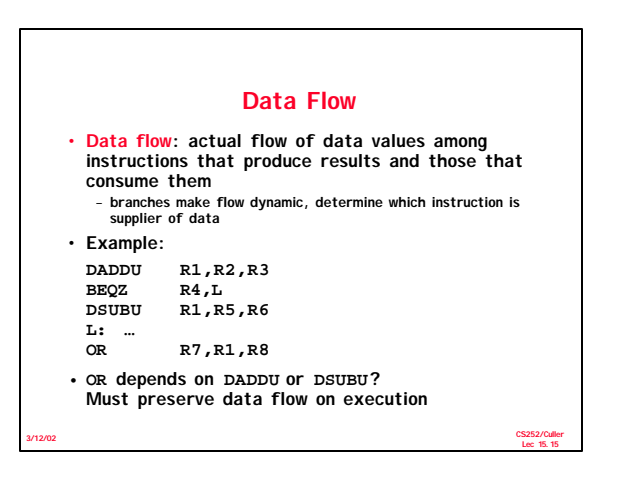

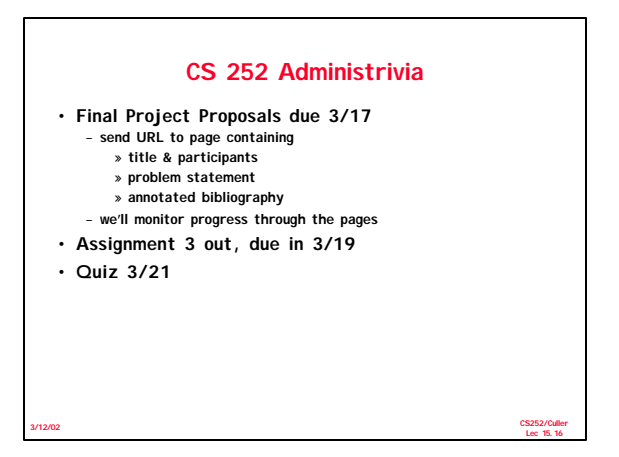

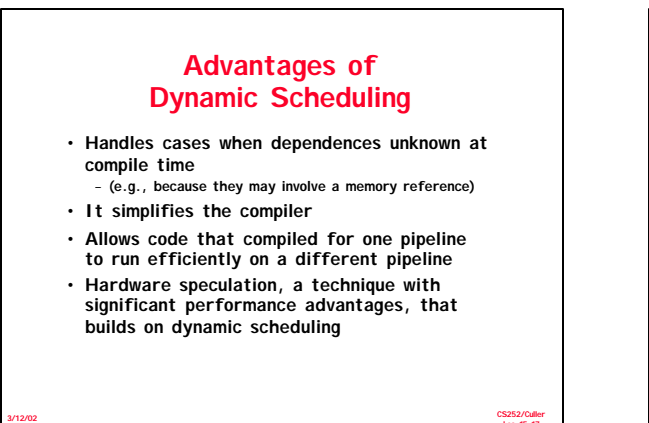

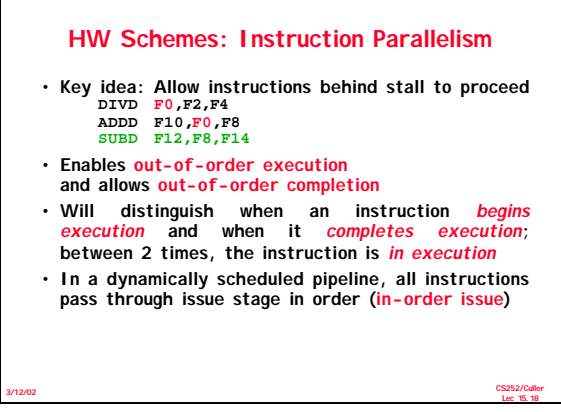

**Lec 15.17**

## **Dynamic Scheduling Step 1**

- **Simple pipeline had 1 stage to check both structural and data hazards: Instruction Decode (ID), also called Instruction Issue**
- **Split the ID pipe stage of simple 5-stage pipeline into 2 stages:**
- *Issue—***Decode instructions, check for structural hazards**
- *Read operands—***Wait until no data hazards, then read operands**

#### **A Dynamic Algorithm: Tomasulo's Algorithm**

- **For IBM 360/91 (before caches!)**
- **Goal: High Performance without special compilers**
- **Small number of floating point registers (4 in 360) prevented interesting compiler scheduling of operations** – **This led Tomasulo to try to figure out how to get more effective registers — renaming in hardware!**
- **Why Study 1966 Computer?**
- **The descendants of this have flourished!** – **Alpha 21264, HP 8000, MIPS 10000, Pentium III, PowerPC 604, …**

**CS252/Culler Lec 15.20**

### **Tomasulo Algorithm**

- **Control & buffers distributed with Function Units (FU)** – **FU buffers called "reservation stations"; have pending operands**
- **Registers in instructions replaced by values or pointers to reservation stations(RS);** 
	- **form of register renaming ; avoids WAR, WAW hazards**

**3/12/02**

**3/12/02**

- 
- **More reservation stations than registers, so can do optimizations compilers can't** • **Results to FU from RS, not through registers, over**
- **Common Data Bus that broadcasts results to all FUs** • **Load and Stores treated as FUs with RSs as well**
- **Integer instructions can go past branches, allowing FP ops beyond basic block in FP queue**

**CS252/Culler Lec 15.21**

**CS252/Culler Lec 15.19**

**3/12/02**

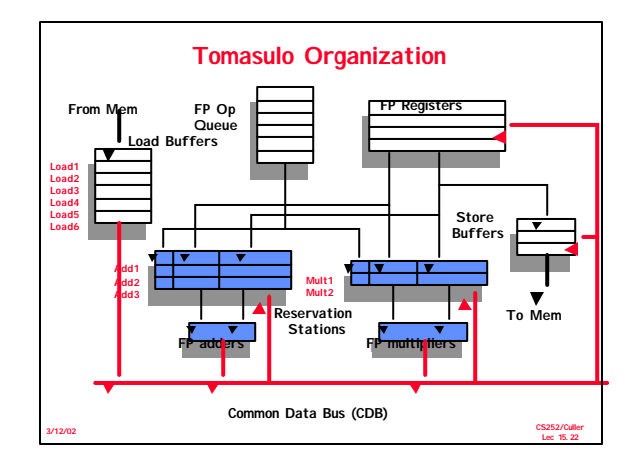

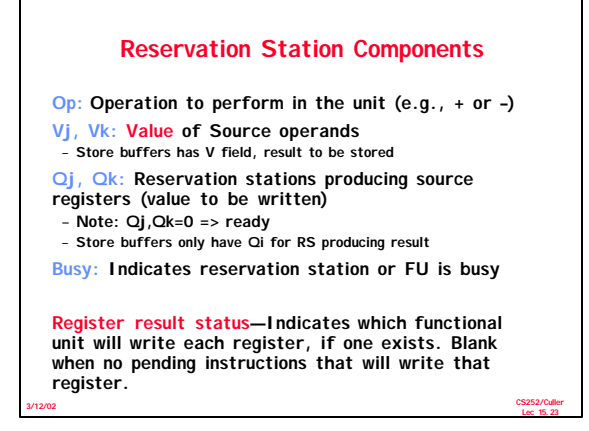

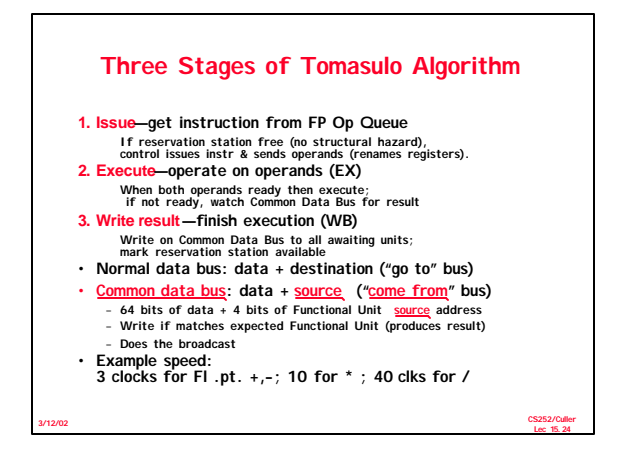

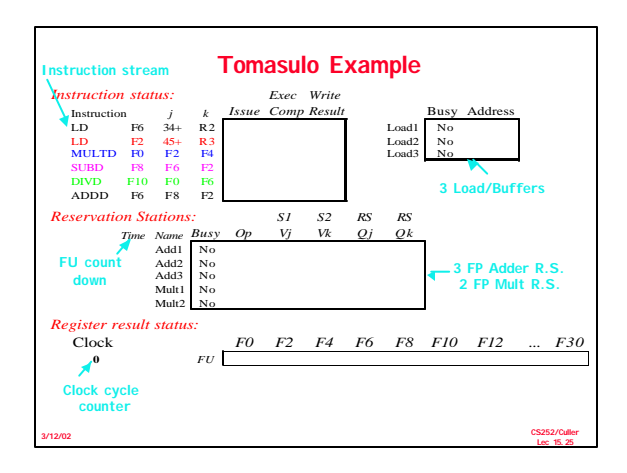

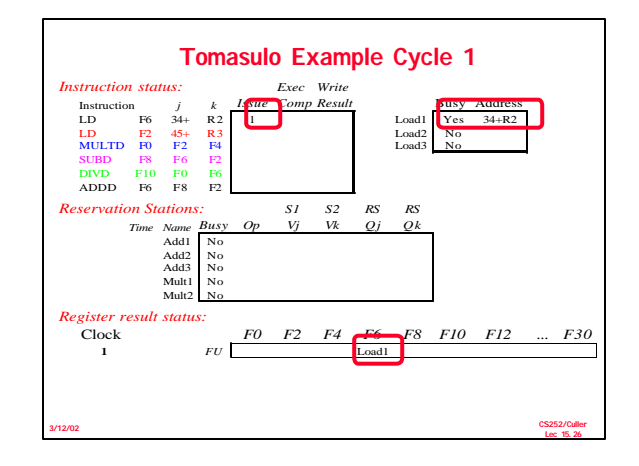

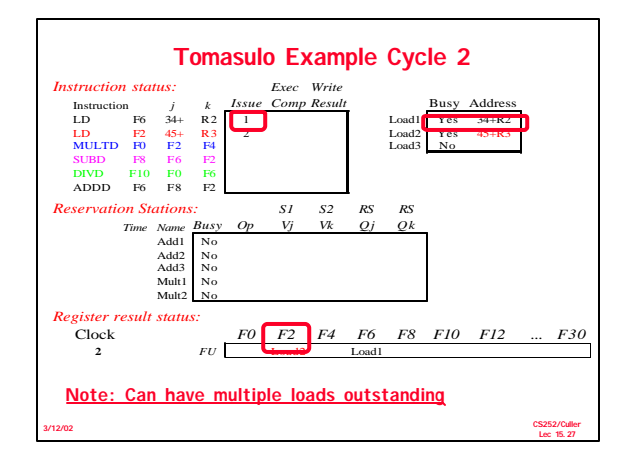

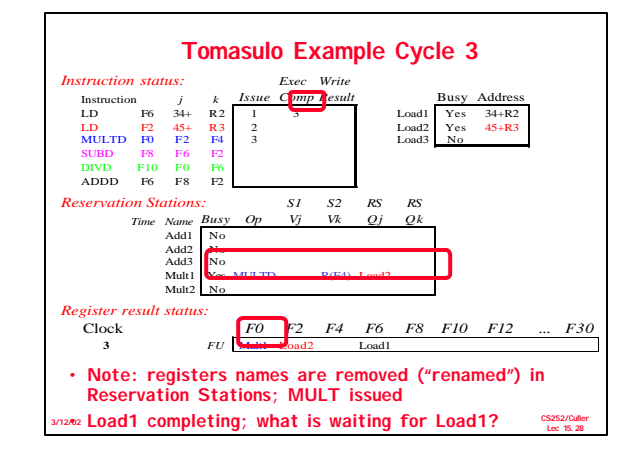

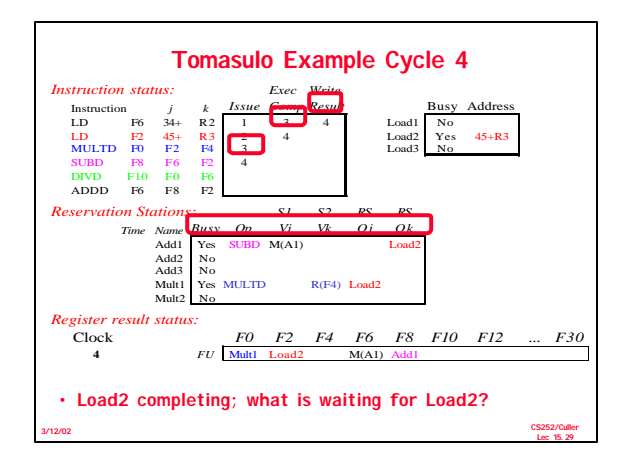

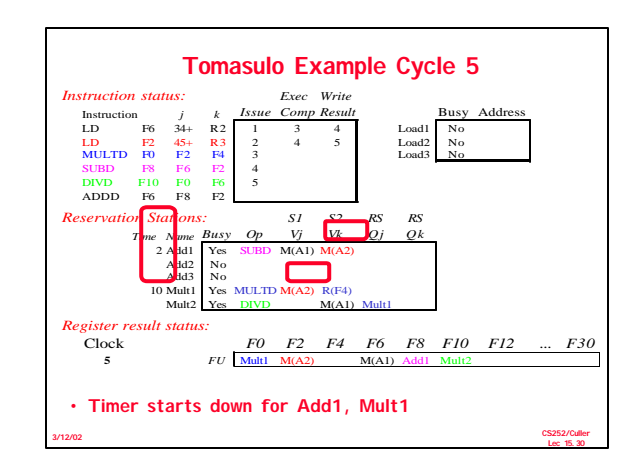

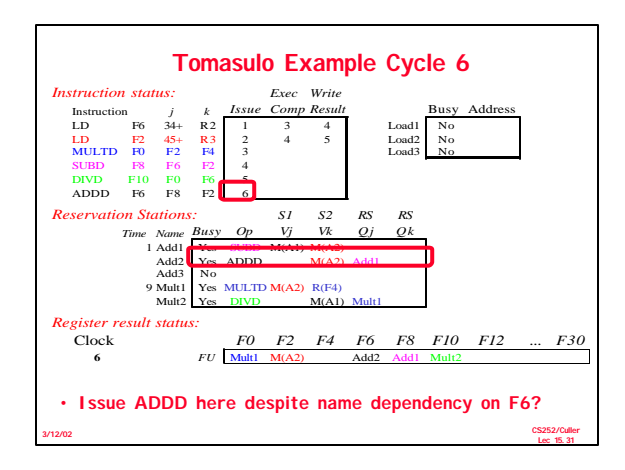

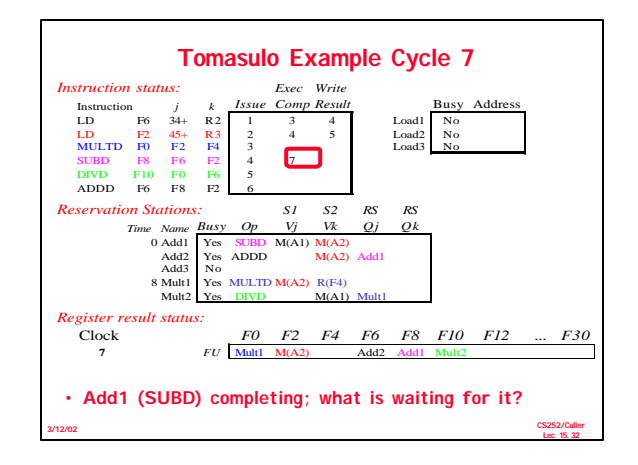

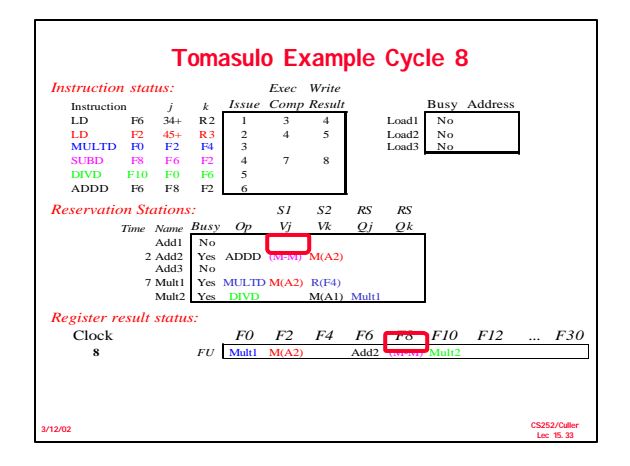

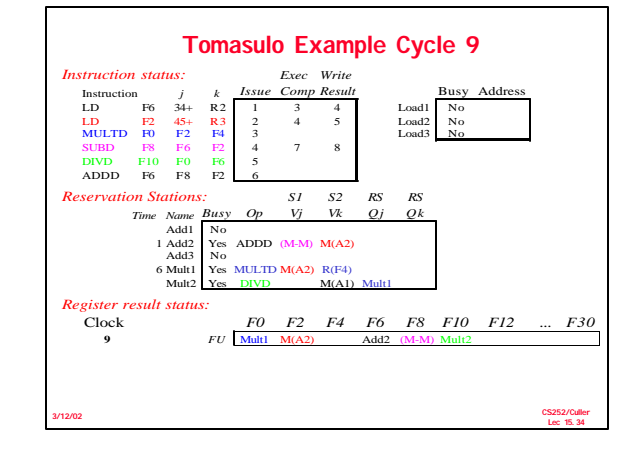

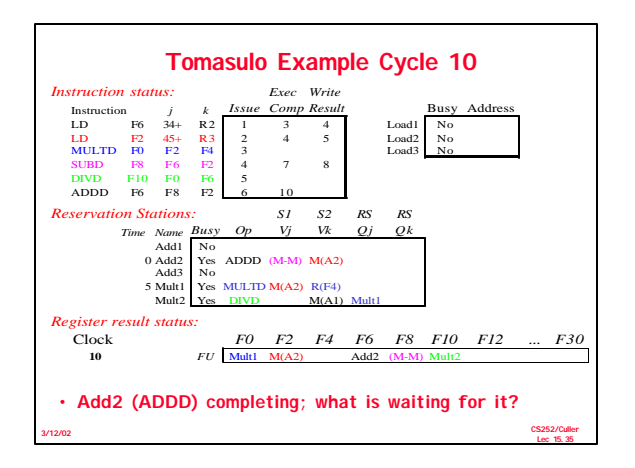

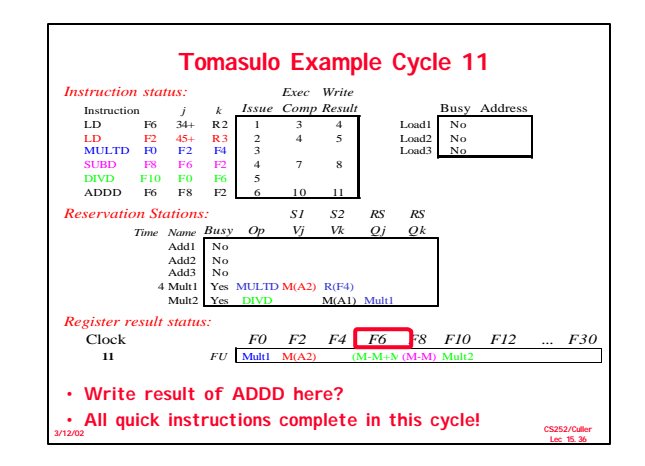

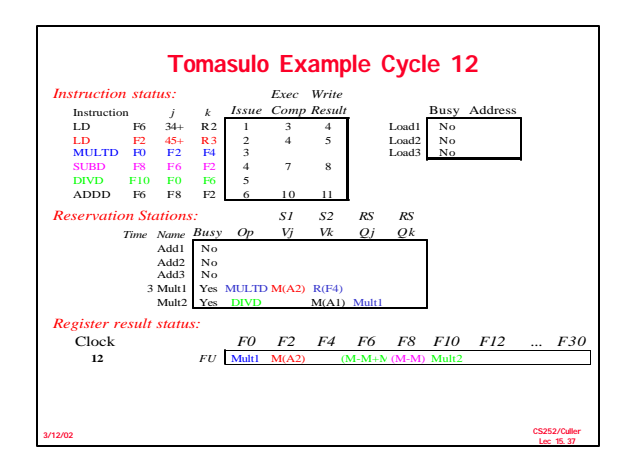

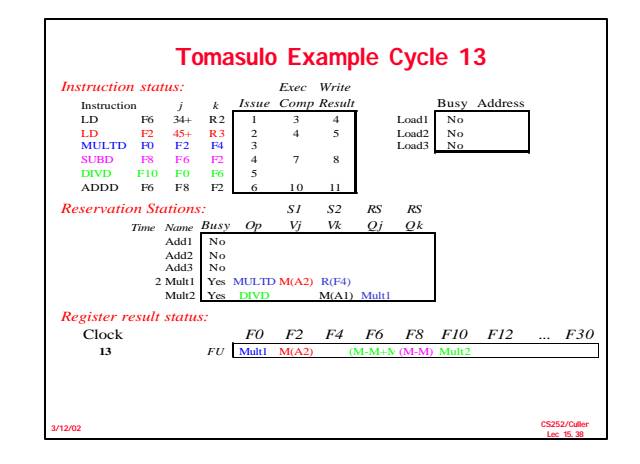

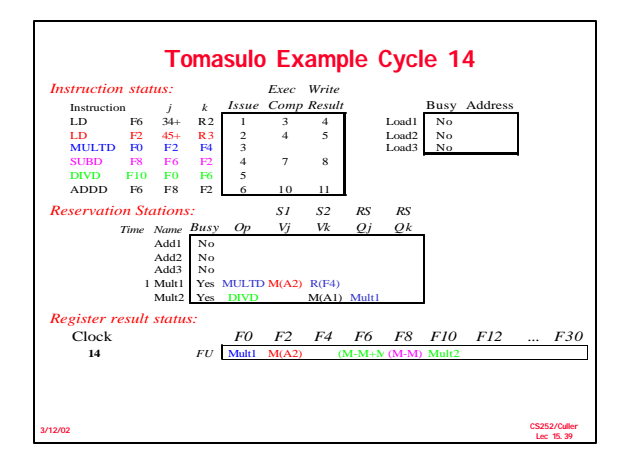

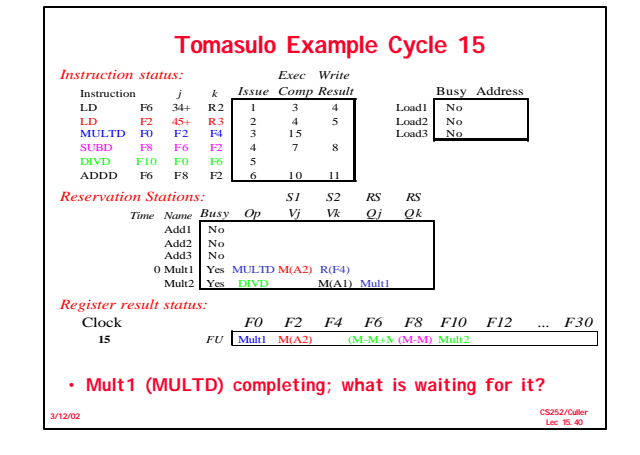

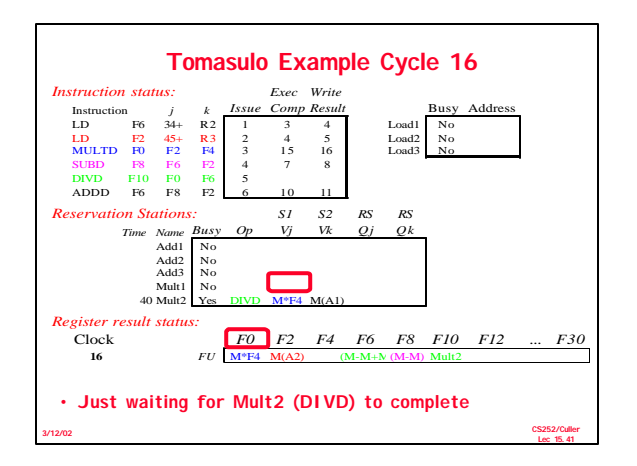

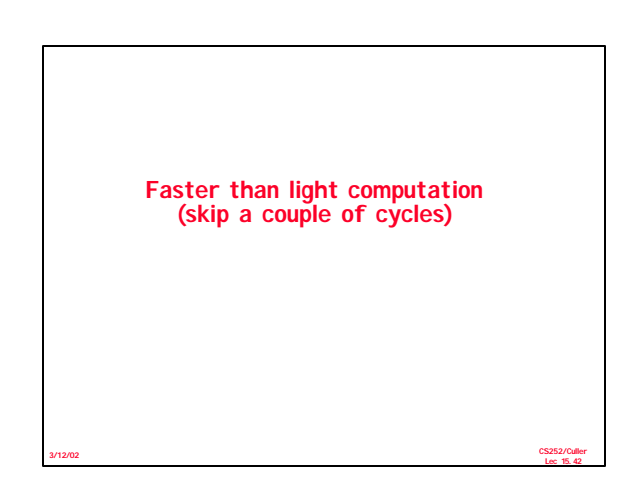

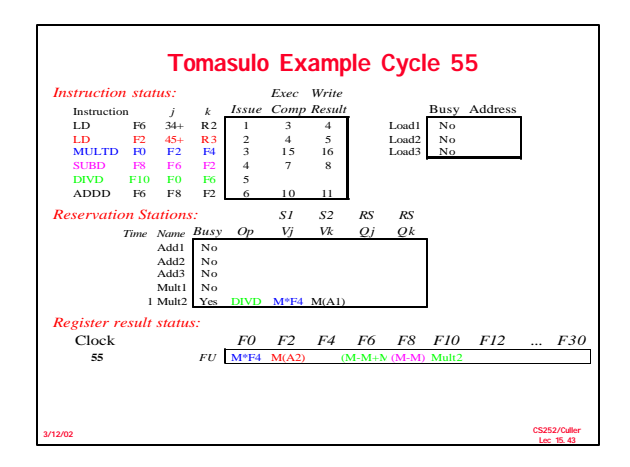

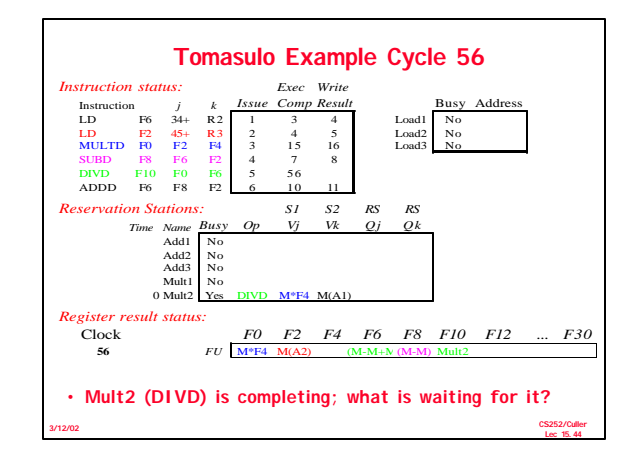

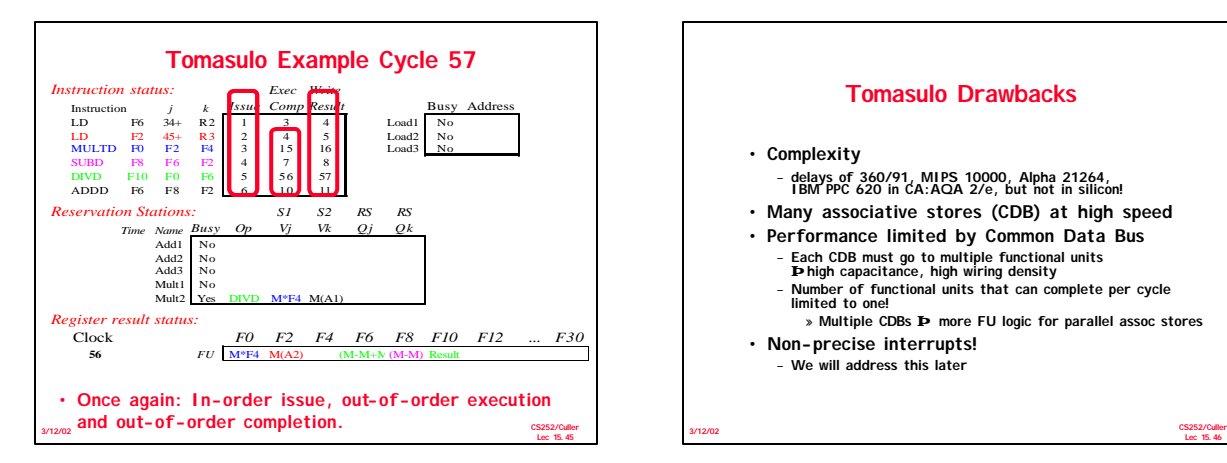

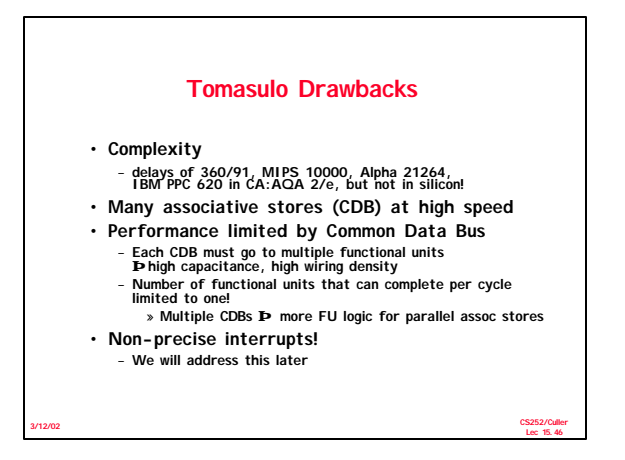

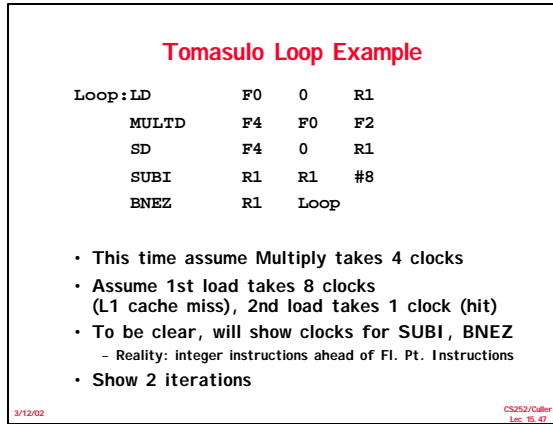

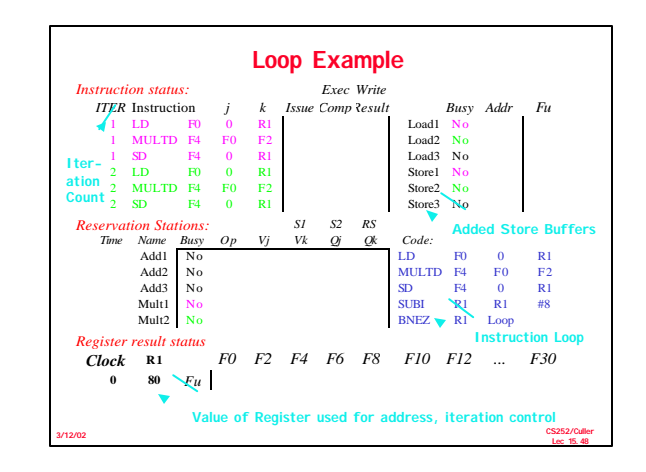

**Lec 15.47**

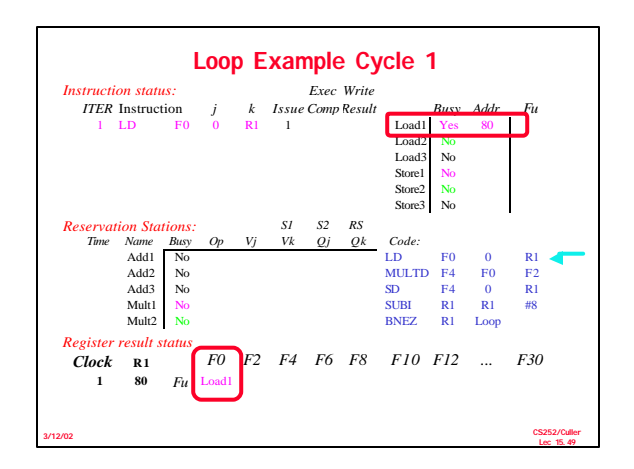

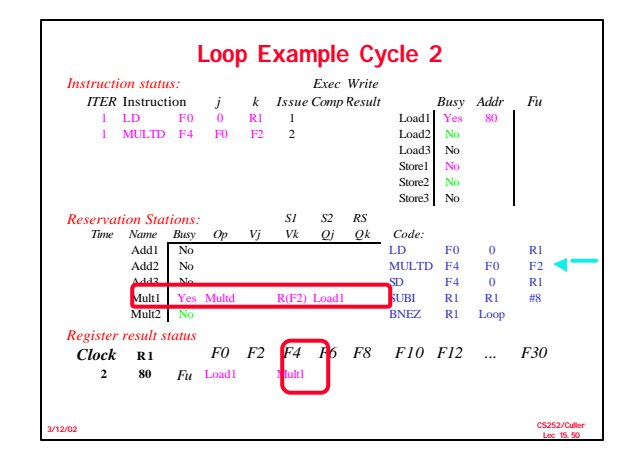

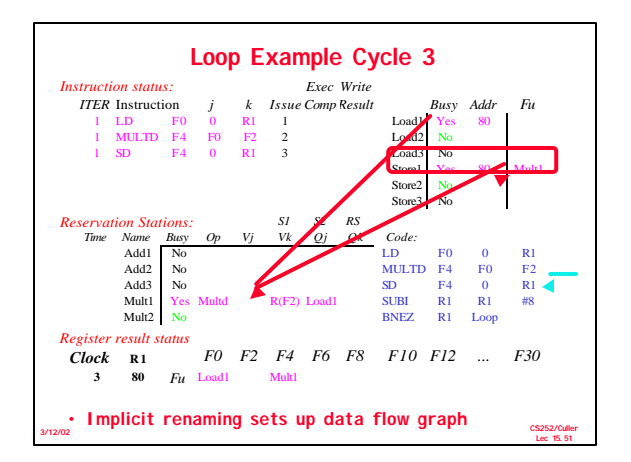

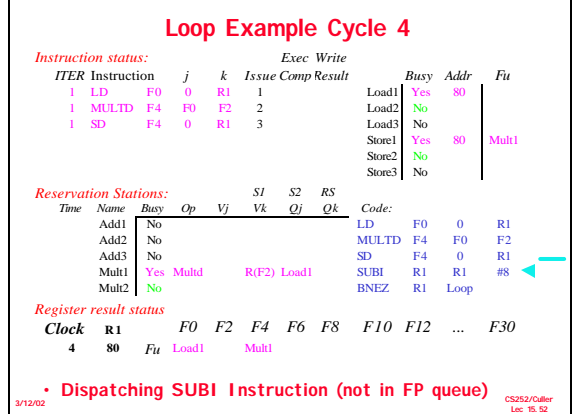

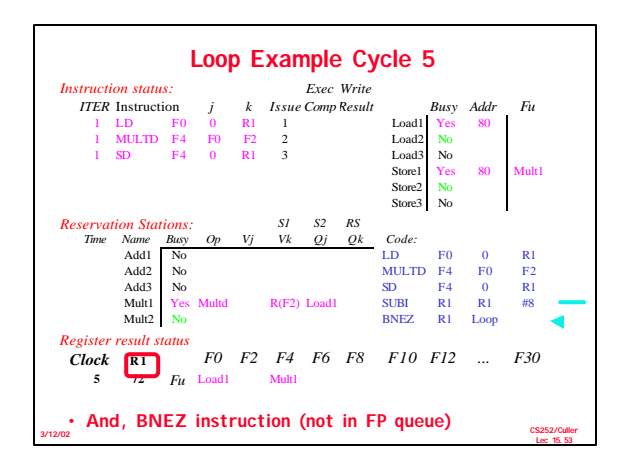

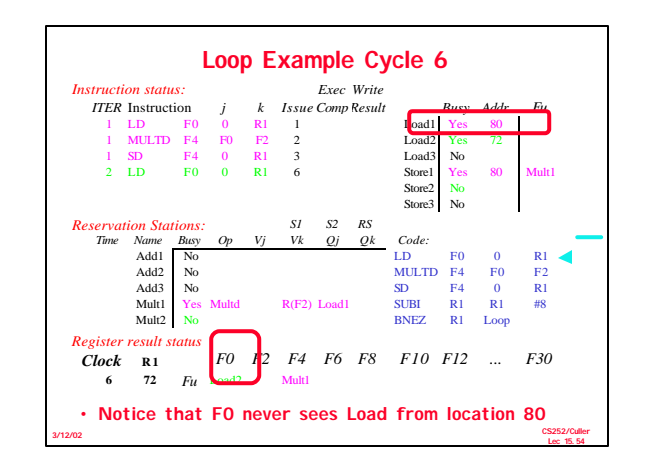

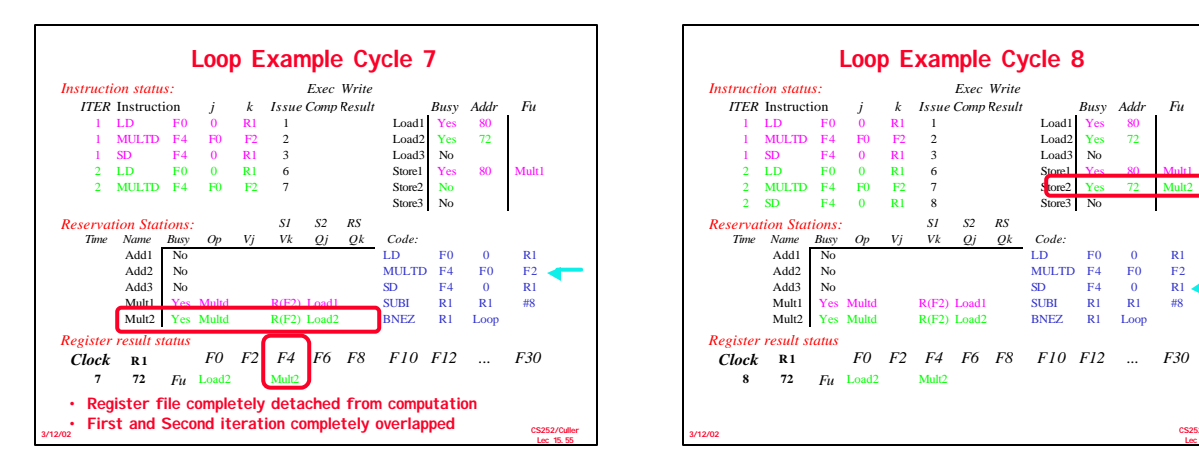

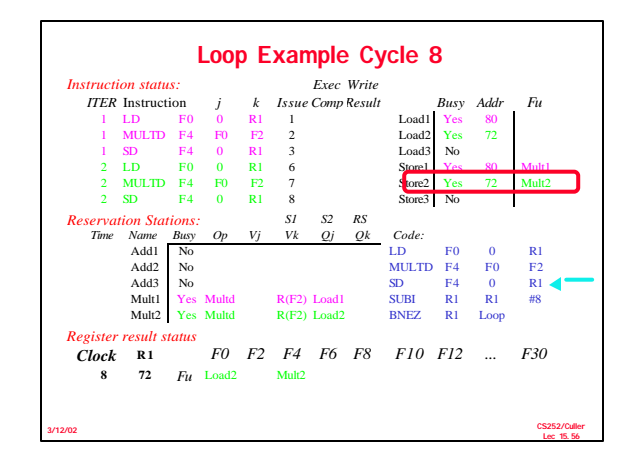

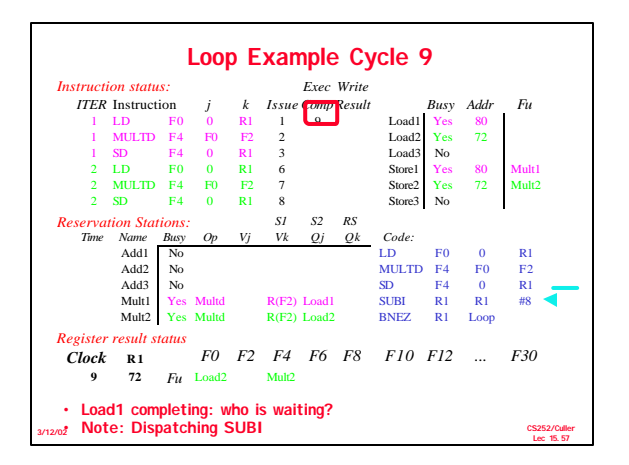

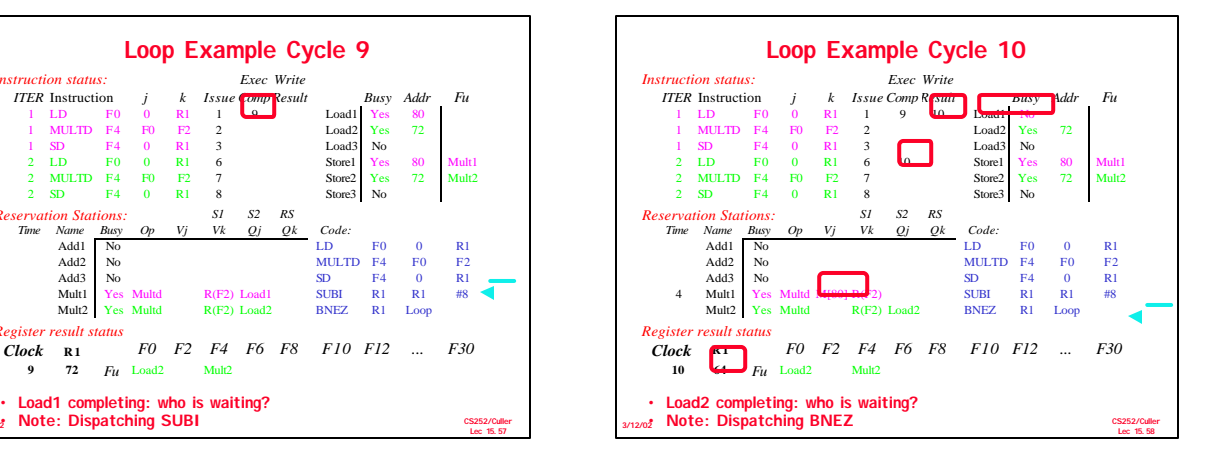

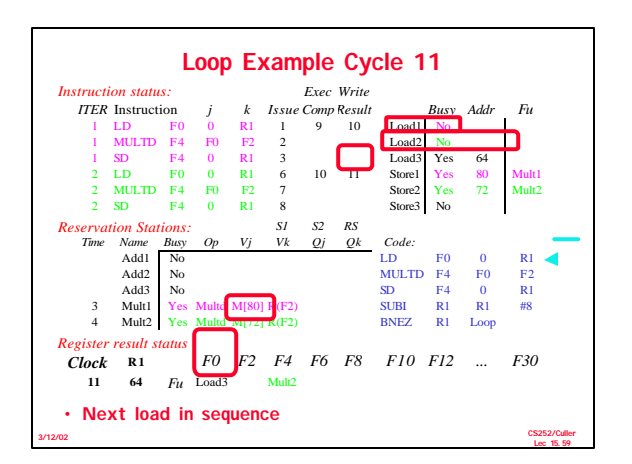

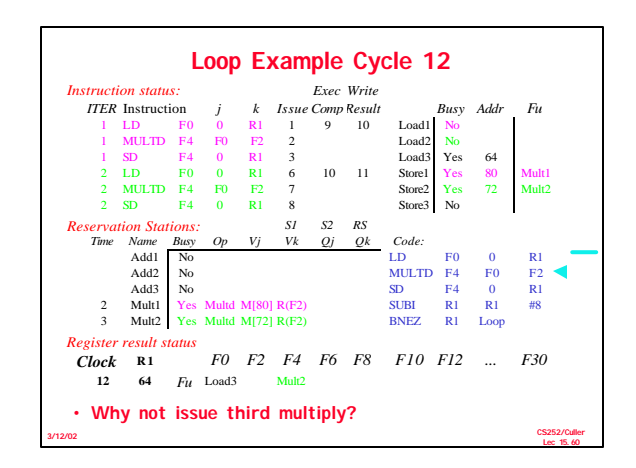

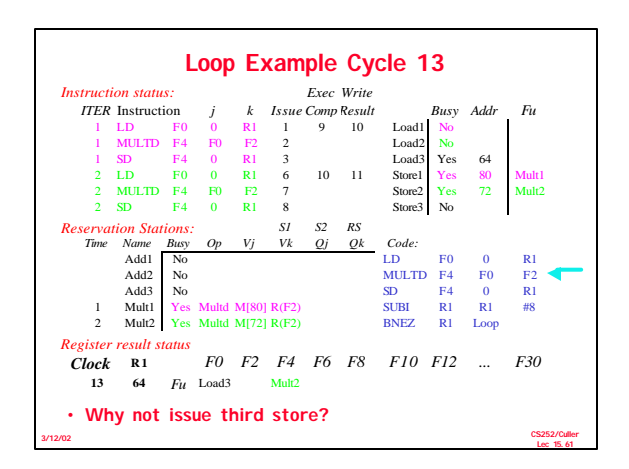

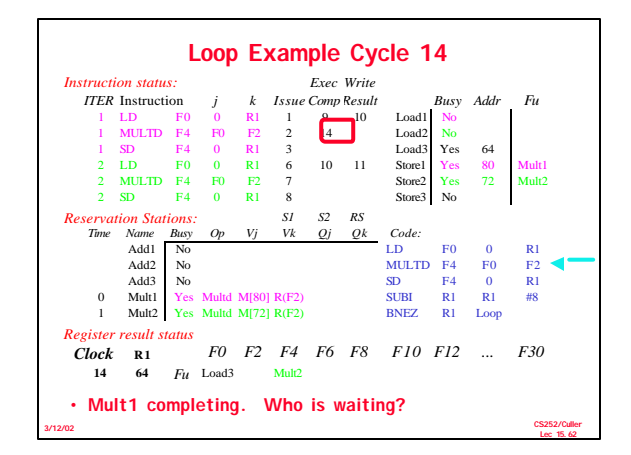

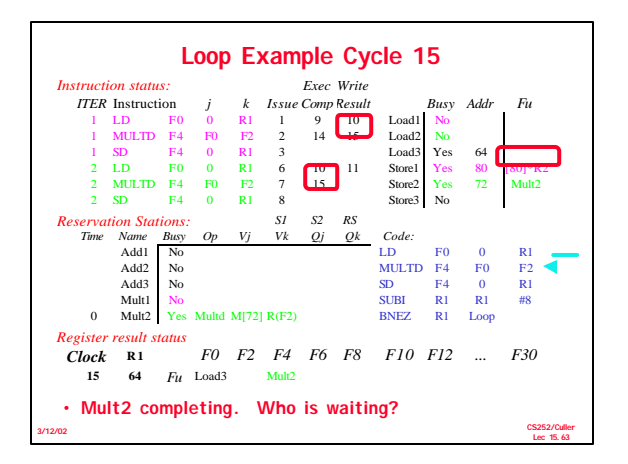

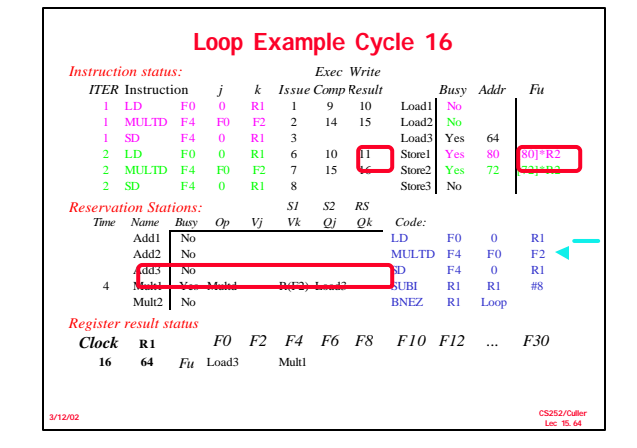

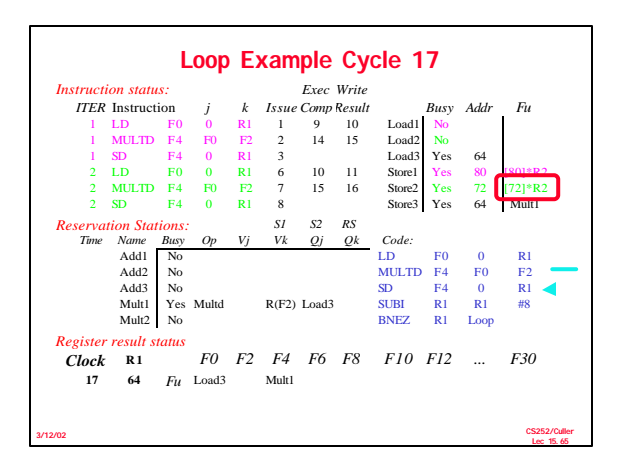

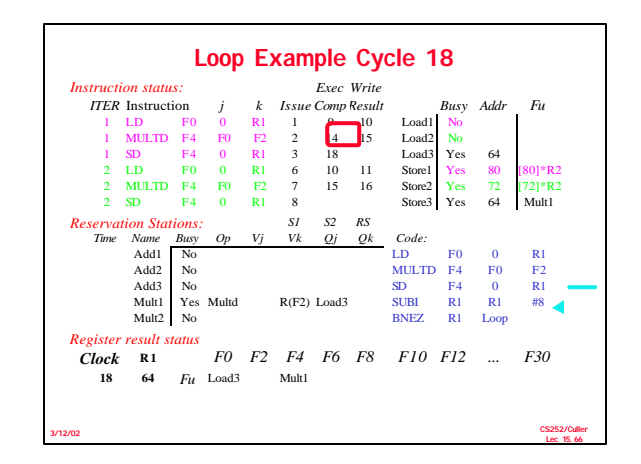

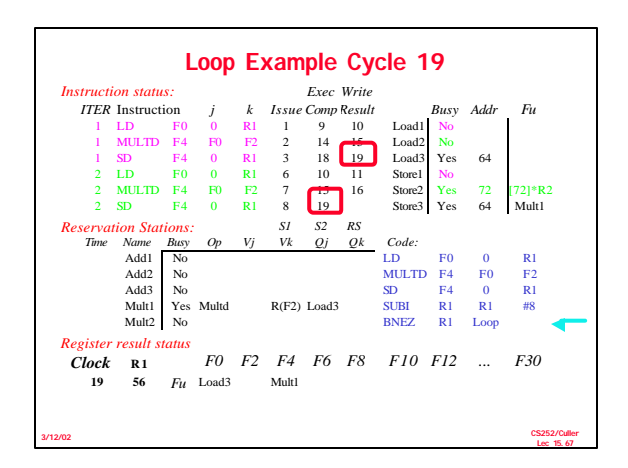

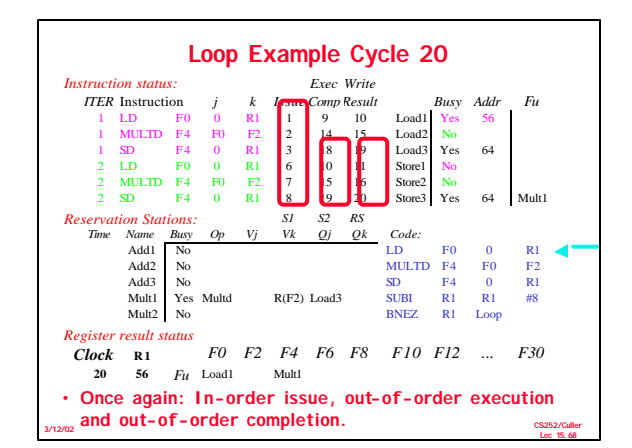

### **Why can Tomasulo overlap iterations of loops?**

- **Register renaming** – **Multiple iterations use different physical destinations for registers (dynamic loop unrolling).**
- **Reservation stations**

**3/12/02**

- **Permit instruction issue to advance past integer control flow operations**
- **Also buffer old values of registers - totally avoiding the WAR stall that we saw in the scoreboard.**
- **Other perspective: Tomasulo building data flow dependency graph on the fly.**

**CS252/Culler Lec 15.69**

**3/12/02**

# **Tomasulo's scheme offers 2 major advantages** (1) the distribution of the hazard detection logic – **distributed reservation stations and the CDB** – **If multiple instructions waiting on single result, & each instruction has other operand, then instructions can be released simultaneously by broadcast on CDB**  – **If a centralized register file were used, the units would have to read their results from the registers when register buses are available.** (2) the elimination of stalls for WAW and WAR hazards

**CS252/Culler Lec 15.70**

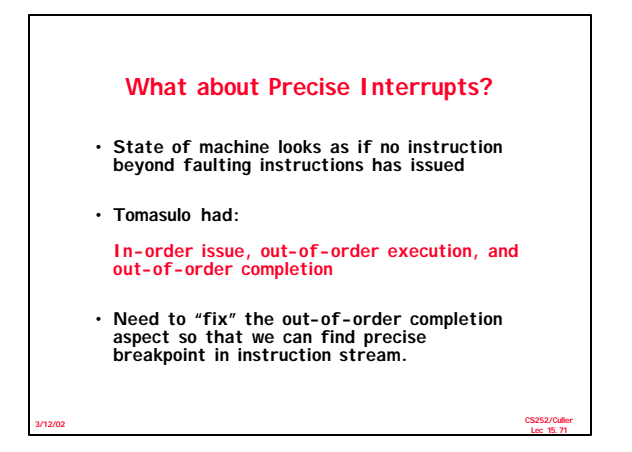

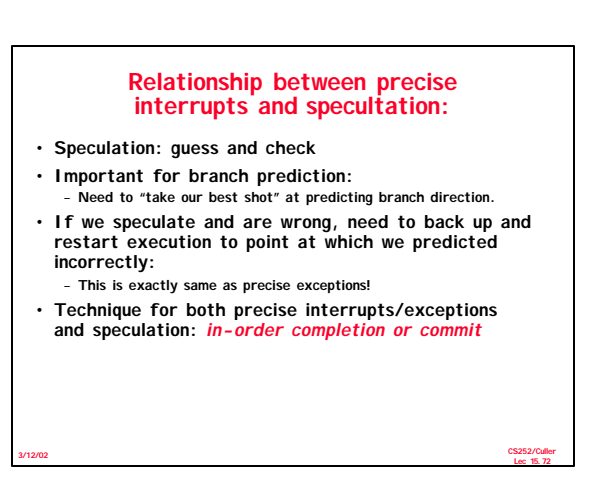

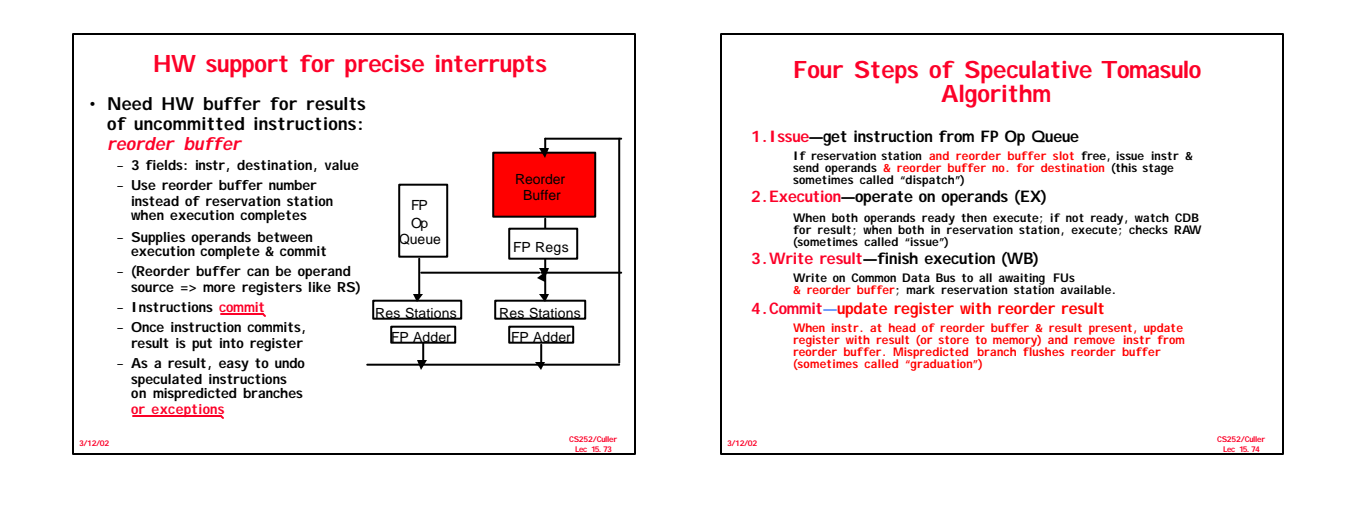

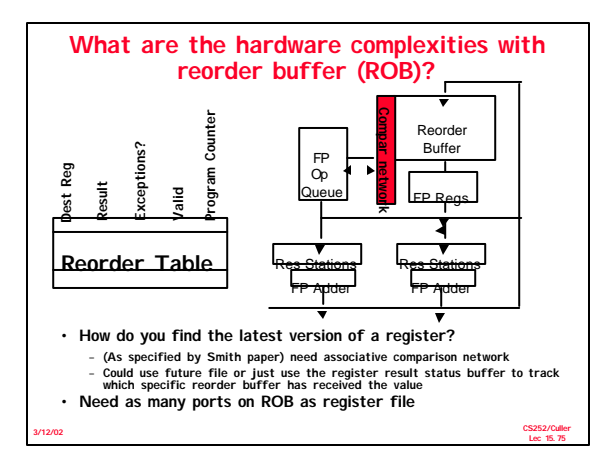

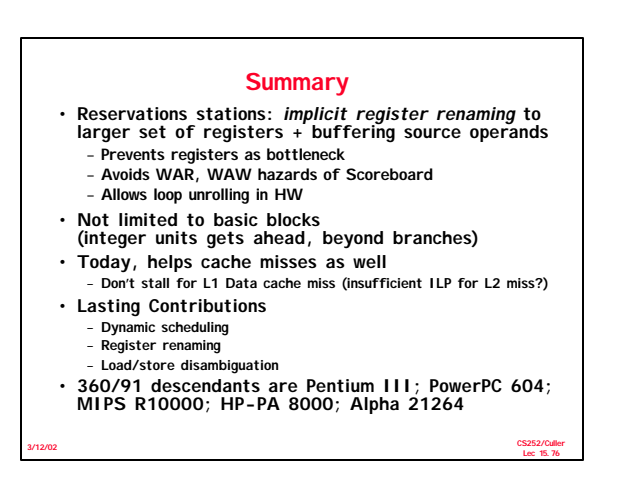